\*---A macro to enable the UNDO feature

\*---Use the /Range Name Label Right {End} {Down} <ENTER> to define the range names in this column (starts with the \Z macro name) \*---Hold the <ALT> key and press <Z> to activate the macro ! ! Release 2.2/2.3/3.0/3.1/3.1+/123W macro ! !  $\angle Z$  {BREAKON} UNDO-ENB /WGDOUESQQ{ESC}

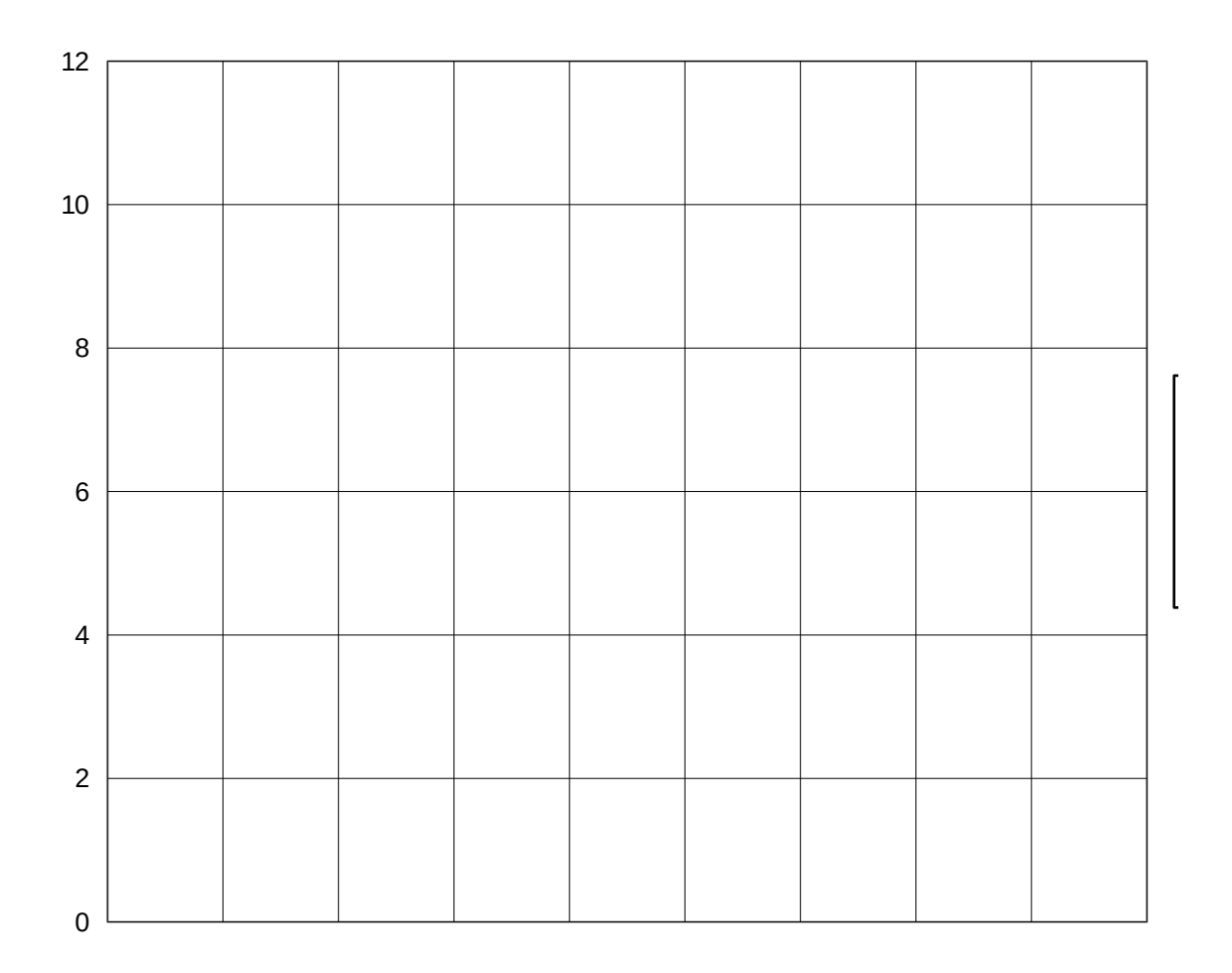

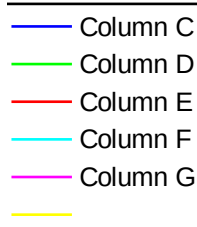